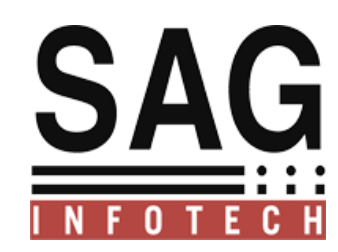

# **SAG INFOTECH PVT. LTD**

**USER LOGIN HELP**

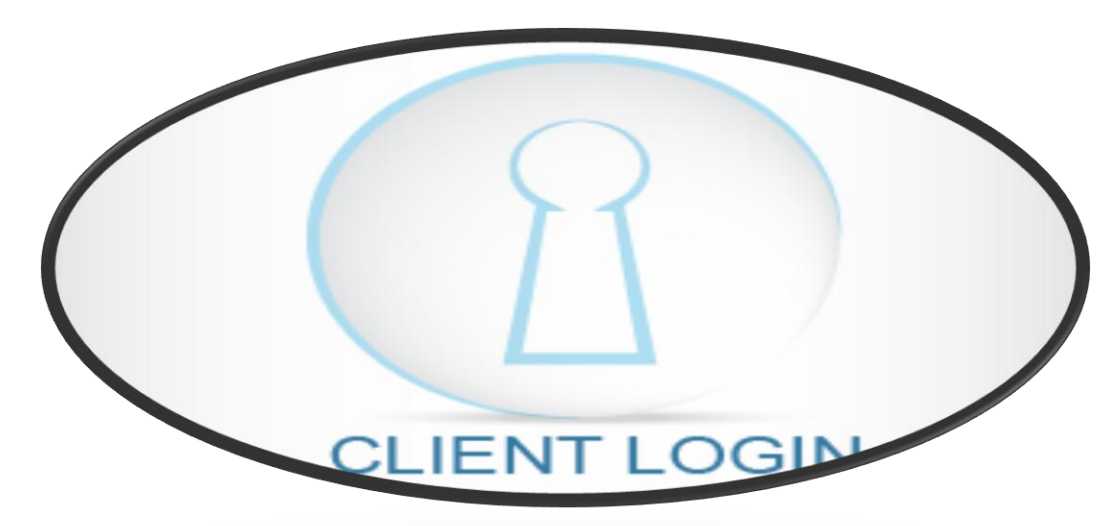

## SOFT SOLUTION FOR THOSE WHO CAN"T AFFORD TO MAKE ERROR

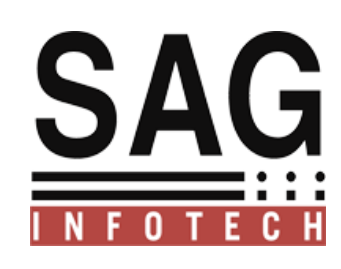

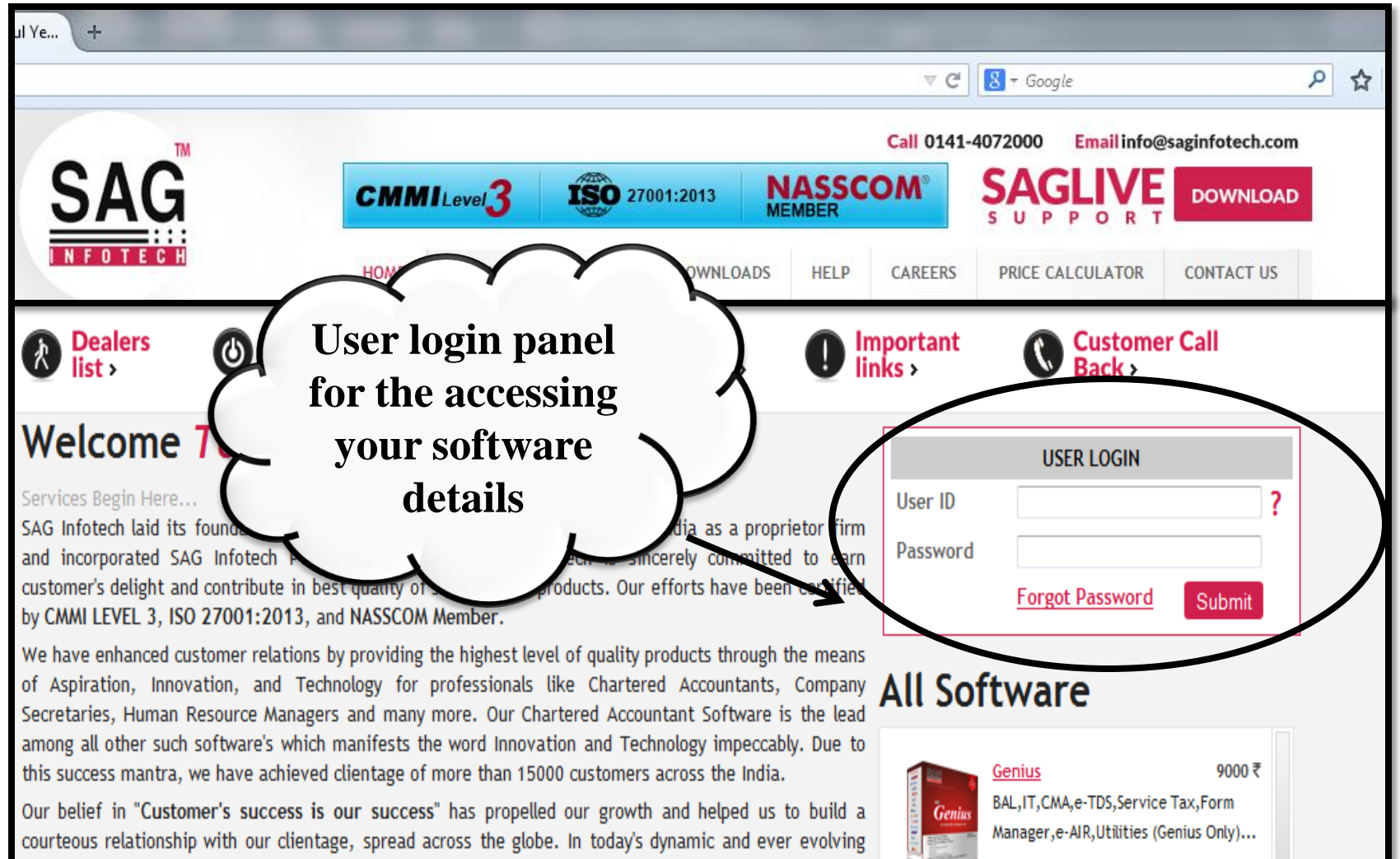

business universe, SAG Infotech steadfast, commitment is to dispense and deliver the full value to our clients regardless of circumstances and empower them to succeed. We believe in excellence and our every

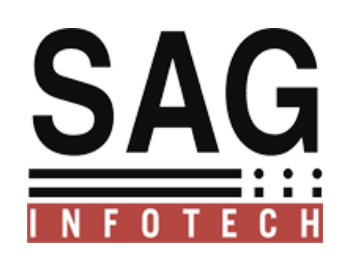

### **You can login by following this procedure**.

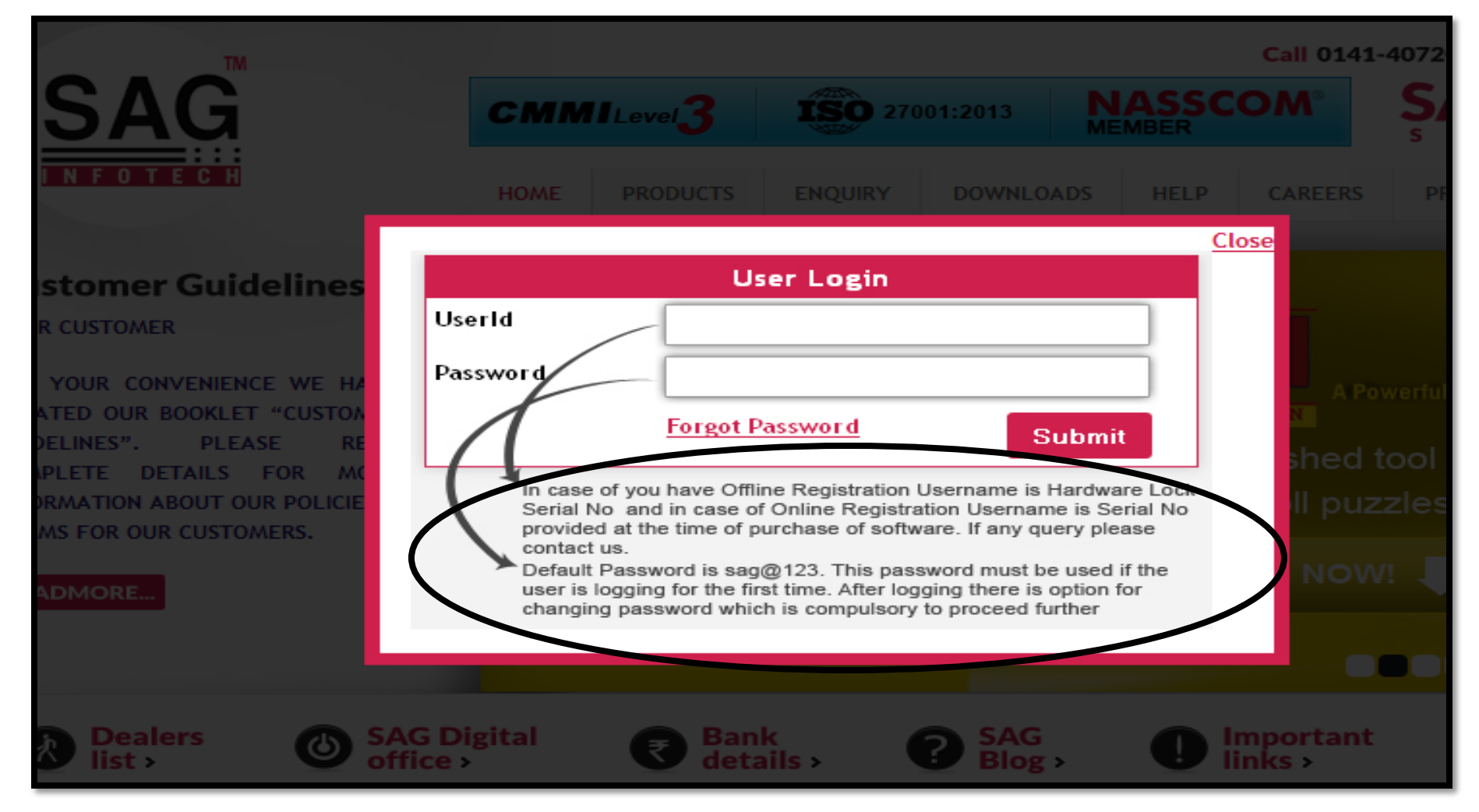

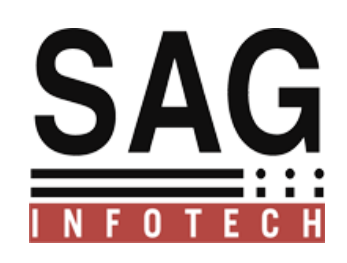

### **Know your Customer ID**

#### **For Customer ID there is 2 mode Online and Offline**

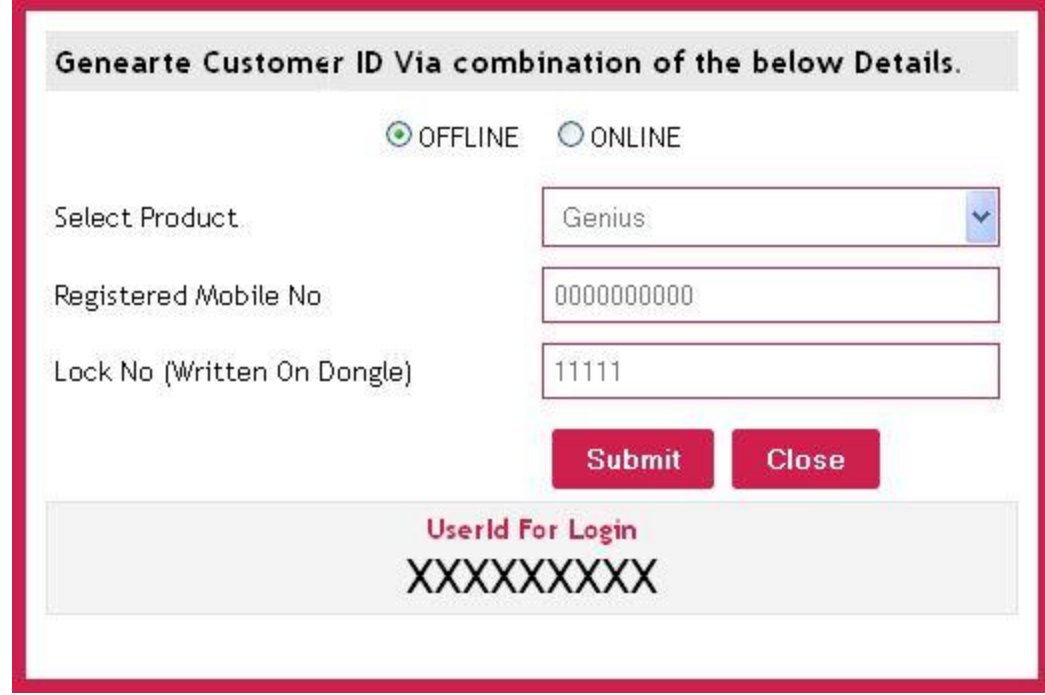

**For Online Mode you have to enter Register Mobile Number without STD code ,ISD code or zero only 10 digits allow and Lock Number which is Written on your dongle 5 digits.**

#### **For Offline Mode:**

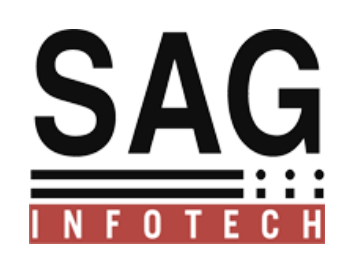

## **For Online Mode**

**For Online Mode:**

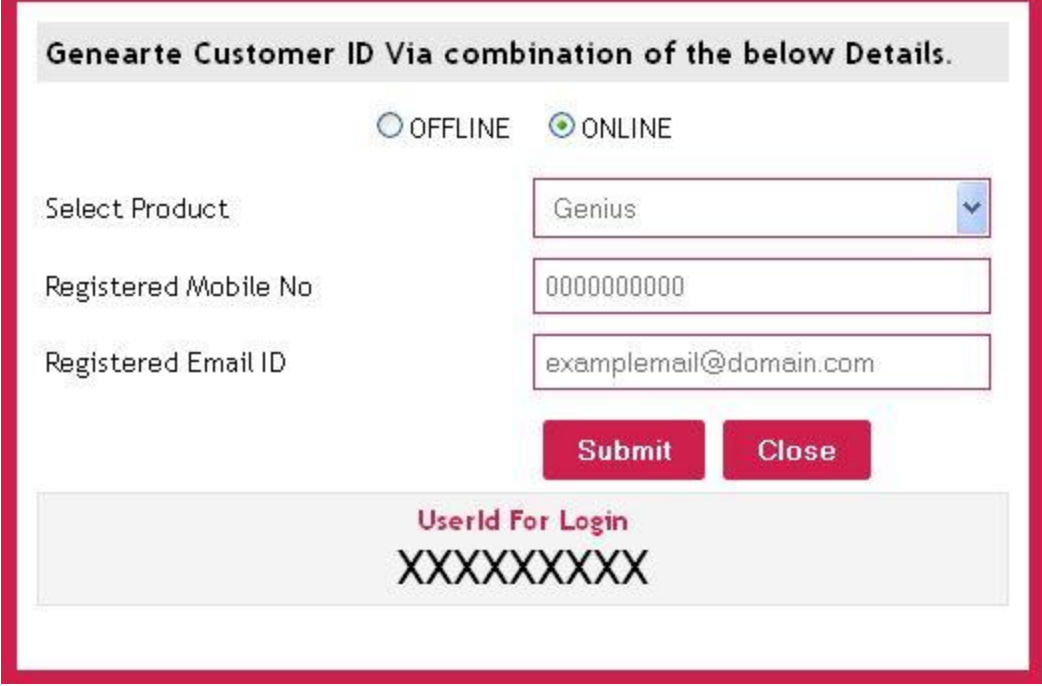

**For Online Mode you have to enter Register Mobile Number without STD code ,ISD code or zero only 10 digits allow and Register mail ID.**

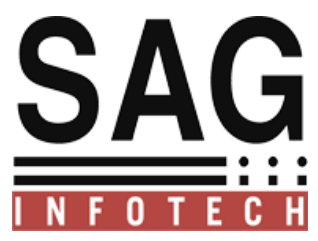

### After open the login panel you can easily check your details and latest features . Of our software.

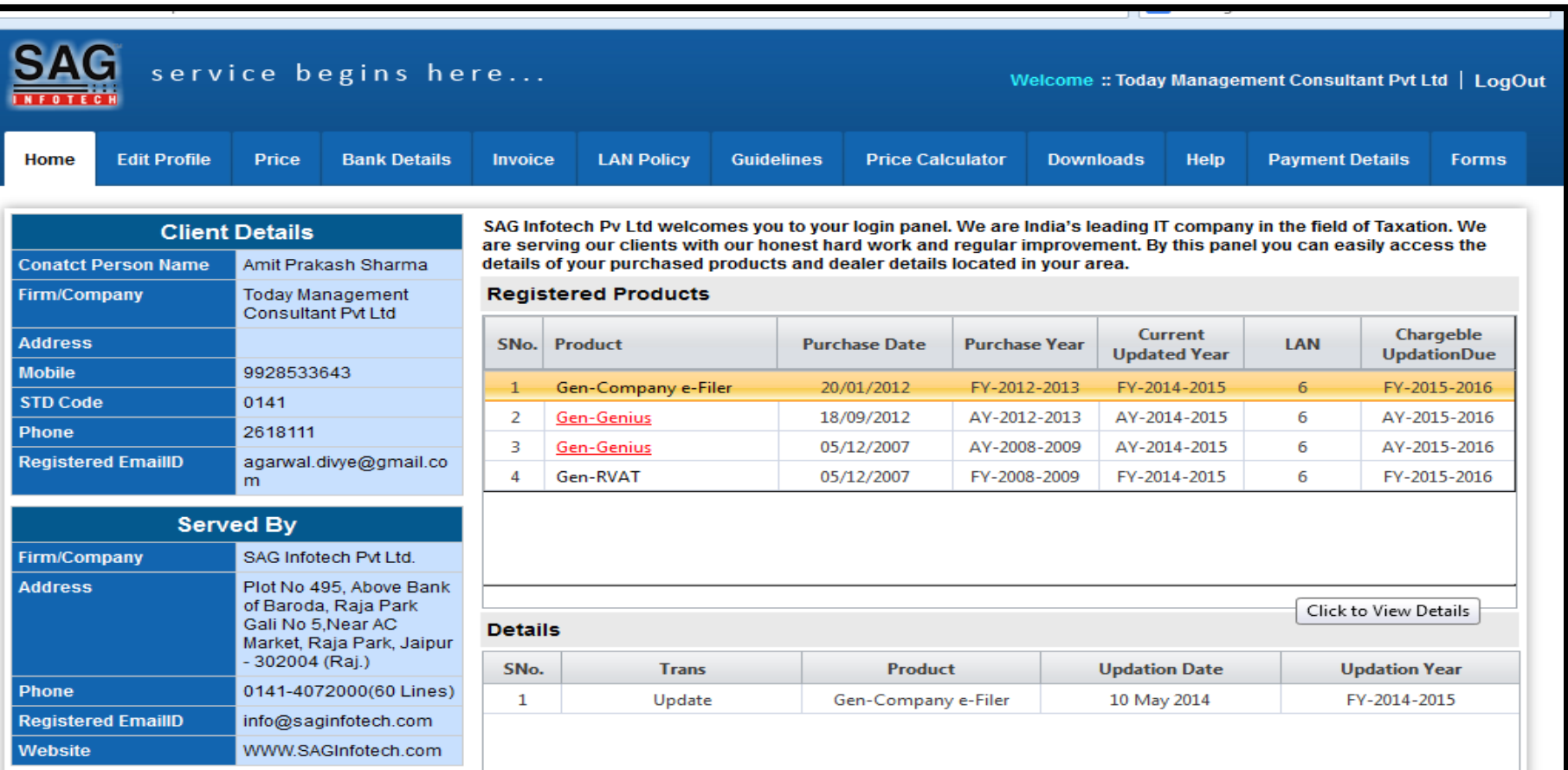

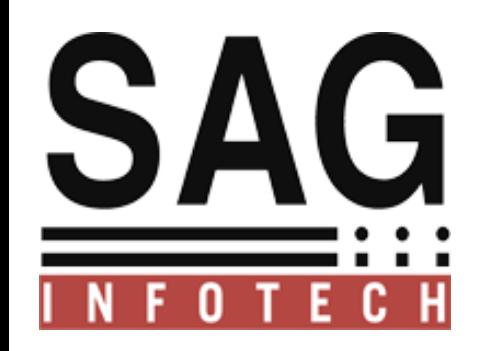

### **Please give your valuable suggestions if you have…**

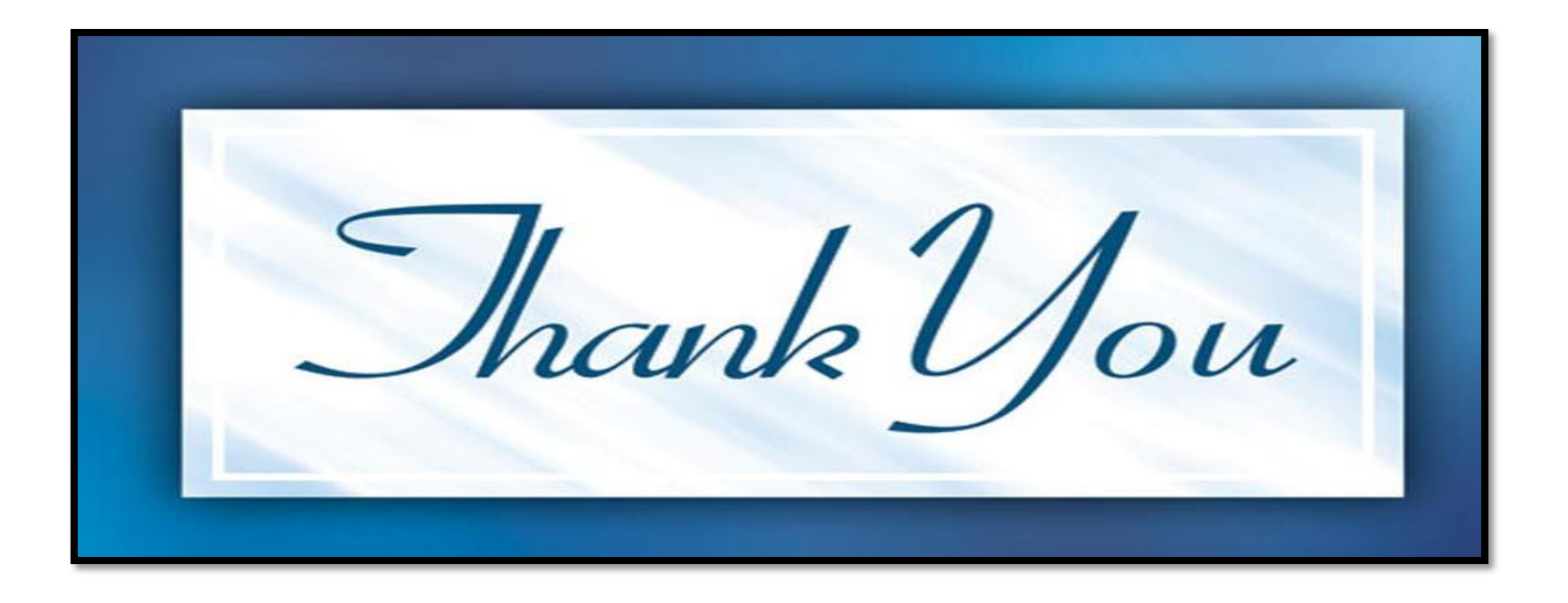